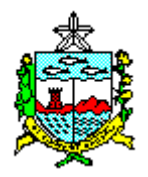

## **ESTADO DE ALAGOAS SECRETARIA DE ESTADO DA GESTÃO PÚBLICA AGÊNCIA DE MODERNIZAÇÃO DA GESTÃO DE PROCESSOS**

## **TERMO DE PRESTAÇÃO DE CONTAS DA PASSAGEM**

O objetivo é orientar o preenchimento do TERMO DE PRESTAÇÃO DE CONTAS DA PASSAGEM utilizada pelo BENEFICIÁRIO, anexo V, onde o Subgestor de Passagens da Unidade Gestora deve ter conhecimento para orientar no momento do preenchimento dos dados, a fim de que fiquem corretos e uniformes, facilitando a interpretação pela gestão e melhorar o controle das PASSAGENS emitidas.

O formulário deve ser preenchido da seguinte forma:

- 1) Unidade Gestora preencher com o nome ou sigla da Unidade Gestora do solicitante.
- 2) BENEFICIÁRIO preencher com o nome completo do Beneficiário da Passagem seja servidor ou não servidor o solicitante.
- 3) CPF preencher com o número do CPF do Beneficiário da Passagem.
- 4) Mat./RG quando o beneficiário da passagem for servidor preencher com o número da matrícula, se não servidor preencher com o número do Registro Geral – RG da identidade.
- 5) Tel. deve ser preenchido com o número do telefone funcional do servidor ou pessoal do não servidor Beneficiário da Passagem.
- 6) End. preencher com o endereço quando o beneficiário da Passagem não for servidor.
- 7) E-mail escrever o e-mail do beneficiário da passagem.
- 8) CARGO/FUNÇÃO/OUTRO escrever o cargo ou função do beneficiário da passagem quando o mesmo for servidor, caso não seja servidor escrever o título ou outra qualificação que possa associar ao beneficio da passagem.
- 9) Condição do Beneficiário marcar com "X" dentro dos parênteses a condição do beneficiário da passagem entre: estatutário, comissionado, contratado, estagiário ou não servidor. INFORMAÇÕES SOBRE A VIAGEM
- 10) Data e Hora da saída escrever a data e a hora da saída.
- 11) Data e hora da volta escrever a data e a hora da volta (regresso).
- 12) Roteiro escrever o nome da cidade onde a viagem teve origem e o nome da cidade destino, uma a uma se for o caso.
- 13) TICKETS os tickets de embarques utilizados na viagem devem ser colados em outra folha que será anexada ao formulário de prestação de contas da passagem. Caso não exista os tickets de embarque deve ser anexado outro documento emitido pela companhia aérea comprovando o embarque do beneficiário. Fato semelhante a ser adotado para o não servidor.
- 14) VIAGEM de SERVIÇO marcar com "X" entre os parênteses se a viagem é em serviço ou não, caso seja em serviço indicar o dia, mês e ano, bem como a hora prevista para o início, do mesmo modo indicar o dia, mês, ano e hora prevista para o término.
- 15) VIAGEM de EVENTO marcar com "X" entre os parênteses se a viagem é para participar de evento ou não, caso seja para o beneficiário participar, indicar o dia, mês e ano, bem como a hora prevista para o início, do mesmo modo indicar o dia, mês, ano e hora prevista para o término.
- 16) Relatório da viagem caso seja necessário informar fatos que surgiram durante a viagem, como mudança de horário e/ou dia, acréscimo do valor ou aumento de tarifa e paga pelo usuário da passagem. Quando o texto por necessidade for extenso usar folha anexa. Tudo com base no Decreto de passagem e esta resolução.
- 17) ASSINATURA preencher com o local e data da assinatura do Beneficiário da passagem. Quando o beneficiário não for servidor cabe ao subgestor de passagens da UG.
- 18) ASSINATURA DO ORDENADOR DE DESPESA preencher com local e data da assinatura do Ordenador de Despesa, quando o beneficiário não for servidor.